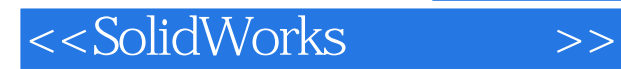

- 13 ISBN 9787111248279
- 10 ISBN 7111248279

出版时间:2008-10

SolidWorks

页数:325

extended by PDF and the PDF

http://www.tushu007.com

, tushu007.com

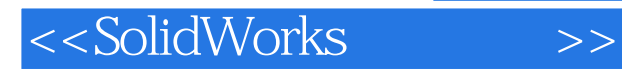

## , tushu007.com

SolidWorks SolidWorks  $1996$ 

SolidWorks3D<br>SolidWorks  $SolidWorks$ 

这种关系是基于我们共同的价值观——创造性、创新性、卓越的技术,以及世界级的竞争能力。 TommyLi

SolidWorks 3DCAD

SolidWorks2008

SolidWorks2008

SolidWorks

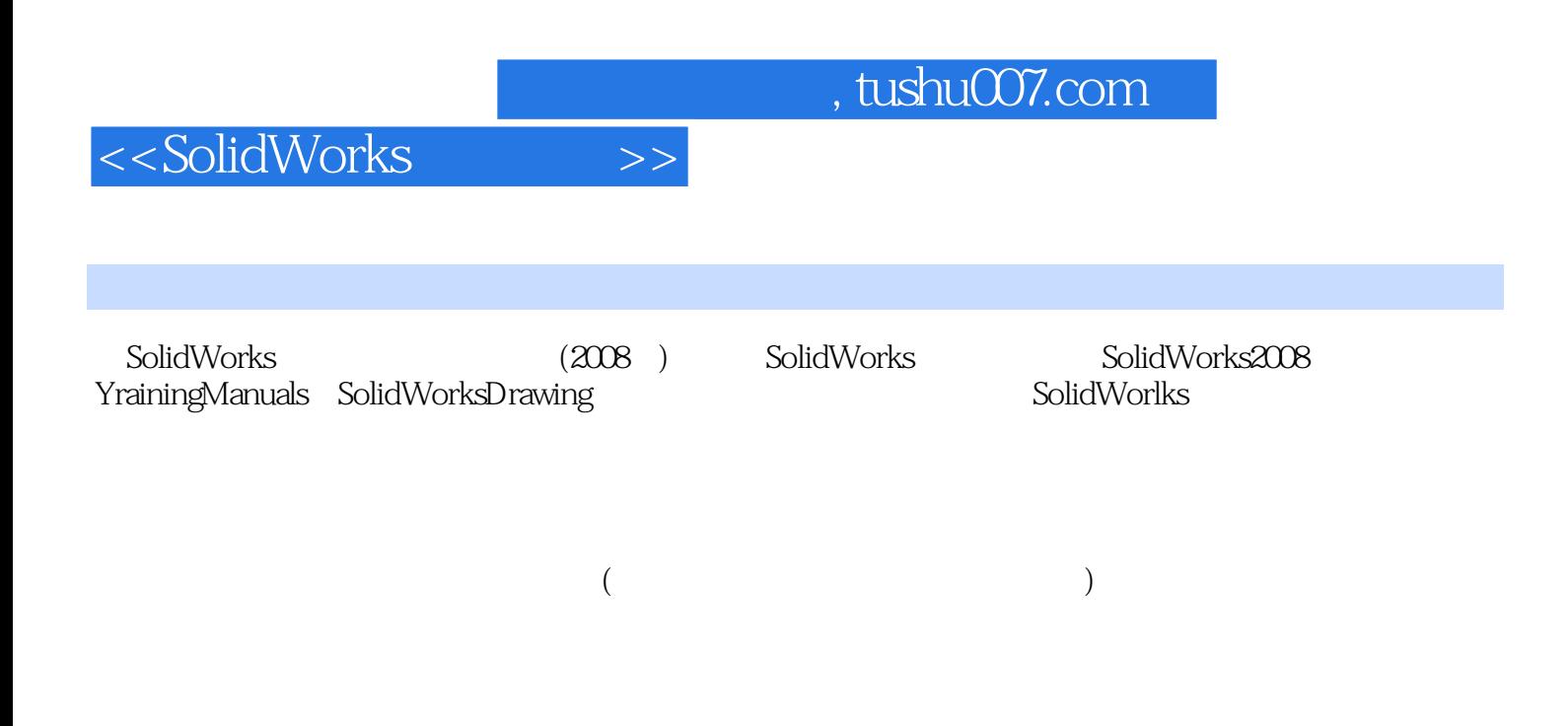

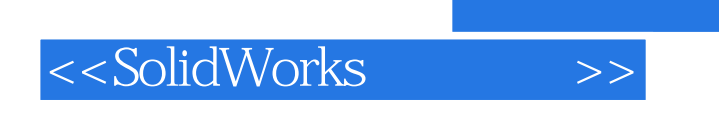

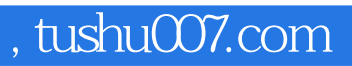

( ) Solid Works

 $,$  tushu007.com

## <<SolidWorks

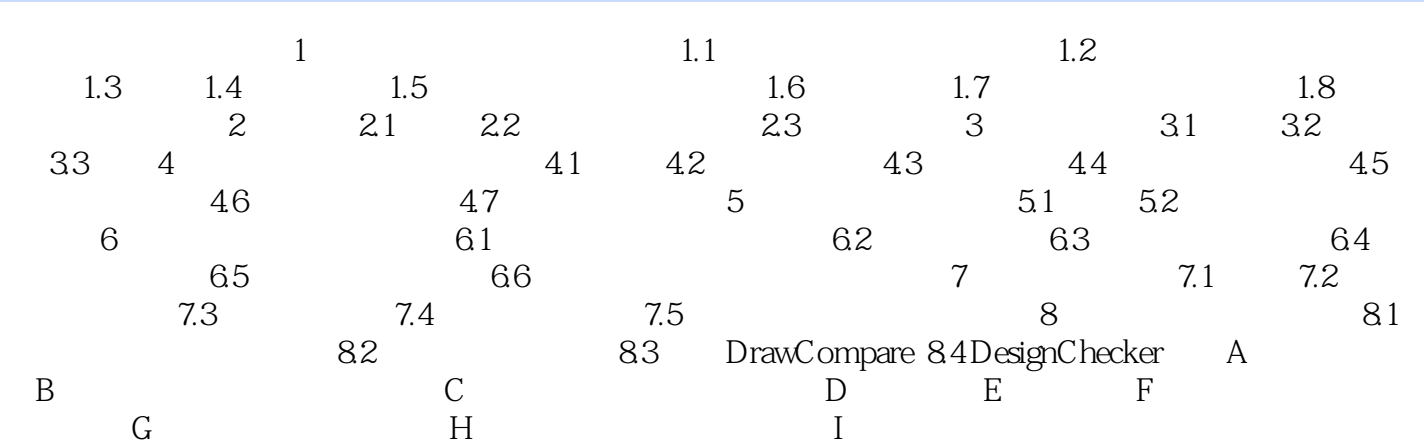

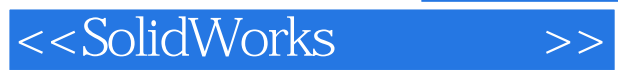

*Page 6*

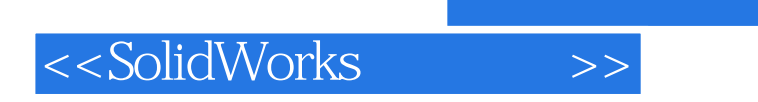

 $,$  tushu007.com

本站所提供下载的PDF图书仅提供预览和简介,请支持正版图书。

更多资源请访问:http://www.tushu007.com